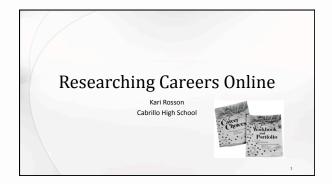

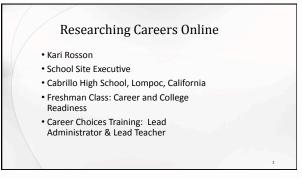

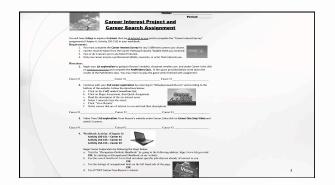

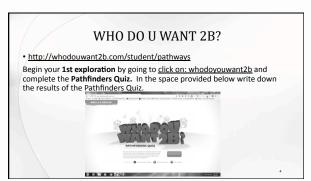

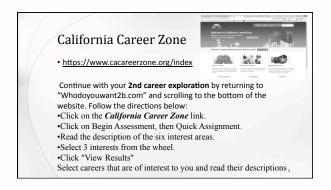

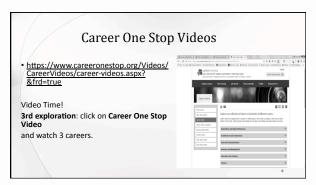

## Career Exploration - O\*NET

**O\*NET** provides important occupational information that can help:

- · People seeking first jobs, new jobs, or better jobs
- People who are choosing or
- changing careers.Students
- Career counselors
- School counselors
- Vocational rehabilitation counselors
- State Occupational Information Coordinating
- Committees (SOICCs)

## Career Exploration Using O\*NET OnLine, a web-based application that provides user-friendly access to O\*NET occupational information, you can: • Find occupations to explore • Search for occupations that use your skills • Look at related occupations • View Summary Reports, including the most important characteristics of the worker and requirements of the worker

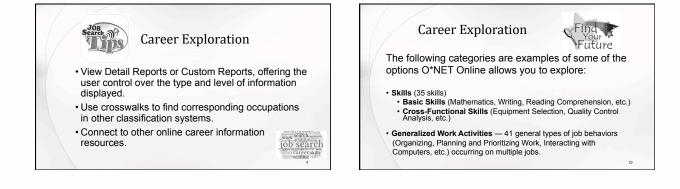

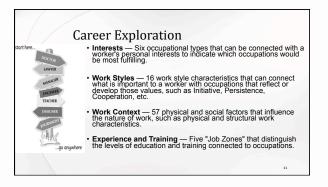

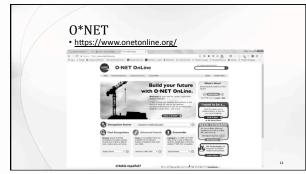

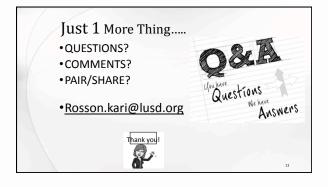